#### Computer Science Graduate Research Orientation

Today's Discussion Leaders:

Prof. Dan Dougherty Prof. Craig Shue

- Future Events:
  - Sept. 15: Making an Impact
  - Sept. 29: Creativity and Communicating with the Community
  - Oct. 6: Tools of the Trade

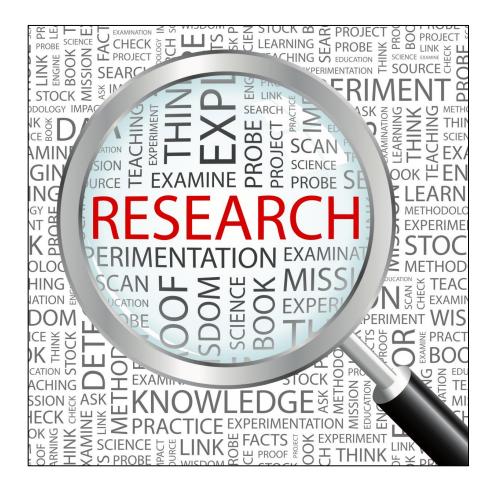

## **Today's Topics**

- Literature Reviews
- Theoretical Strategies
- Empirical Strategies
- Reporting Information

## **Reviewing Literature**

- "A month in the laboratory can often save an hour in the library."
- Frank Westheimer

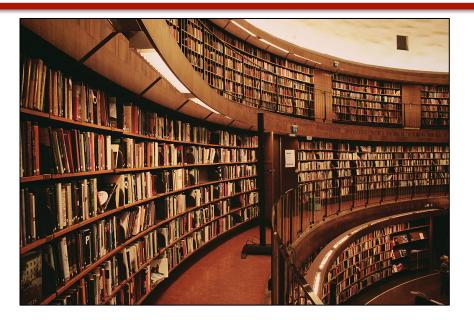

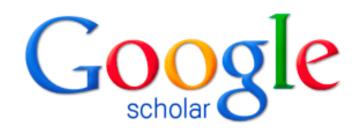

"If I have seen further it is by standing on the shoulders of Giants." — Isaac Newton

### Literature Review

- How to start?
  - Google Scholar
    - Chrome/Firefox add-on to add Scholar to search bar
    - Works hard to give you a PDF
    - Has an "Import into BibTeX" option
  - www.wpi.edu/+library
- And then?
  - Act like a Web crawler
    - Take promising documents, look at who it cites and who it is cited by to find other relevant documents
  - As you learn relevant jargon/key words, search for those as well and iterate

#### Scholar Features – Getting PDFs

| Web Images More                          |                                                                                                    | craig.st                                     |
|------------------------------------------|----------------------------------------------------------------------------------------------------|----------------------------------------------|
| Google                                   | Scalability, fidelity, and containment in the potemkin virtual honeyfar 👻 🧧                                                                                                    | ٩                                            |
| Scholar                                  | About 225 results (0.05 sec)                                                                                                    | 🖉 My Cit                                     |
| Articles                                 | Did you mean: Scalability, fidelity, and containment in the potemkin virtual honey farm                                                                                                    |                                              |
| Case law<br>My library <mark>New!</mark> | Scalability, fidelity, and containment in the potemkin virtual honeyfarm<br>M Vrable, J Ma, <u>J Chen</u> , <u>D Moore</u> , E Vandekieft ACM SIGOPS, 2005 - dl.acm.org                                                                                                    | [PDF] from caida.org                         |
| My library News                          | Abstract The rapid evolution of large-scale worms, viruses and bot-nets have made Internet<br>malware a pressing concern. Such infections are at the root of modern scourges including<br>DDoS extortion, on-line identity theft, SPAM, phishing, and piracy. However, the most                                                    | $\bigstar$                                   |
| Any time<br>Since 2014                   | Cited by 289 Related articles All 43 versions Import into BibTeX Save More                                                                                                    |                                              |
| Since 2013<br>Since 2010                 | <u>GQ: Realizing a system to catch worms in a quarter million places</u><br>W Cui, <u>V Paxson</u> , NC Weaver - 2006 - Citeseer<br>GQ's architecture emphasizes high <b>fidelity</b> , <b>scalability</b> , isolation, stringent control, and wide                                                                                | Vou can often get a free                     |
| Custom range                             | coverage 2004. 38, containment in the Potemkin virtual honeyfarm - Scalability - 2005. 35,<br>Protocol-independent adaptive replay of application dialog - Cui, Paxson, et al 2006                                                                                                    | You can often get a free<br>PDF of the paper |
| Sort by relevance<br>Sort by date        | Cited by 30 Related articles Import into BibTeX Save More [CITATION] Scalability, fidelity, and containment in the potemkin virtual honeyfarm                                                                                                    |                                              |
| ✓ include patents                        | V Michael, M Justin, C Jay, M David, V Erik of the Twentieth ACM Symposium on, 2005<br>Cited by 2 Related articles Import into BibTeX Save More                                                                                                    |                                              |
| <ul> <li>✓ include citations</li> </ul>  | Design and implementation of an isolated sandbox with mimetic internet used to analyze<br>S Miwa, T Miyachi, M Eto, M Yoshizumi Proceedings of the, 2007 - dl.acm.org                                                                                                    | e malwares [HTML] from usenix.org            |
|                                          | 5. Jim Smith , Ravi Nair, <b>Virtual</b> Machines: Versatile Platforms for Systems and<br>Processes (The Morgan Kaufmann Series in Computer Architecture and Design),                                                                                                    |                                              |
|                                          | Morgan Kaufmann Publishers Inc., San Francisco, CA, 2005. 6<br>Cited by 17 Related articles All 9 versions Import into BibTeX Save More                                                                                                    |                                              |
|                                          | <u>Gq: Practical containment for measuring modern malware systems</u><br><u>C Kreibich</u> , N Weaver, <u>C Kanich</u> , W Cui Proceedings of the 2011, 2011 - dl.acm.org                                                                                                    | [PDF] from sigcomm.org                       |
|                                          | These <b>scalable</b> decision points remain logically and physically separate from the system's gateway<br>specific prototype of a worm <b>honeyfarm</b> that explored the <b>scalability</b> constraints present of<br>operational <b>fidelity</b> and, in the process, necessarily sacrifice the <b>fidelity</b> that precisely |                                              |
|                                          | Cited by 29 Related articles All 18 versions Import into BibTeX Save More                                                                                                    |                                              |

#### Scholar Features – Getting PDFs

| Web Images More                                                    | <u></u>                                                                                                    | craig.shu                                    |
|--------------------------------------------------------------------|----------------------------------------------------------------------------------------------------|----------------------------------------------|
| Google                                                             | Scalability, fidelity, and containment in the potemkin virtual honeyfar 👻 🗖                                                                                                    |                                              |
| Scholar                                                            | About 225 results (0.05 sec)                                                                                                    | 🖉 My Citati                                  |
| Articles                                                           | Did you mean: Scalability, fidelity, and containment in the potemkin virtual honey farm                                                                                                    |                                              |
| Case law<br>My library <mark>New!</mark>                           | <b>Scalability, fidelity,</b> and <b>containment</b> in the <b>potemkin virtual honeyfarm</b><br>M Vrable, J Ma, <u>J Chen</u> , <u>D Moore</u> , E Vandekieft ACM SIGOPS, 2005 - dl.acm.org<br>Abstract The rapid evolution of large-scale worms, viruses and bot-nets have made Internet<br>malware a pressing concern. Such infections are at the root of modern scourges including                                                                                                    | [PDF] from caida.org                         |
| Any time<br>Since 2014<br>Since 2013                               | DDoS extortion, on-line identity theft, SPAM, phishing, and piracy. However, the most<br>Cited by 289 Related articles All 43 versions Import into BibTeX Save More<br>GQ: Realizing a system to catch worms in a quarter million process                                                                                                    |                                              |
| Since 2010<br>Custom range                                         | W Cui, <u>V Paxson</u> , NC Weaver - 2006 - Citeseer<br>GQ's architecture emphasizes high <b>fidelity</b> , <b>scalability</b> , isolation, stringent control, and wide<br>coverage 2004. 38, <b>containment</b> in the <b>Potemkin virtual honeyfarm</b> - <b>Scalability</b> - 2005. S<br>Protocol-independent adaptive replay of application dialog - Cui, Paxson, et al 2006                                                                                                    | You can alter your                           |
| Sort by relevance<br>Sort by date                                  | Cited by 30 Related articles Import into BibTeX Save More<br>[CITATION] Scalability, fidelity, and containment in the potemkin virtual honeyfarm<br>V Michael, M Justin, C Jay, M David, V Erik of the Twentieth ACM Symposium on, 2005                                                                                                    | setting to get "Import<br>into BibTeX links" |
| <ul> <li>✓ include patents</li> <li>✓ include citations</li> </ul> | Cited by 2 Related articles Import into BibTeX Save More<br><u>Design and implementation of an isolated sandbox with mimetic internet used to analyze</u><br>S Miwa, T Miyachi, M Eto, M Yoshizumi Proceedings of the, 2007 - dl.acm.org                                                                                                    | malwares [HTML] from usenix.org              |
| Y Create alert                                                     | 5. Jim Smith, Ravi Nair, <b>Virtual</b> Machines: Versatile Platforms for Systems and<br>Processes (The Morgan Kaufmann Series in Computer Architecture and Design),<br>Morgan Kaufmann Publishers Inc., San Francisco, CA, 2005. 6<br>Cited by 17 Related articles All 9 versions Import into BibTeX Save More                                                                                                    |                                              |
|                                                                    | Gq: Practical containment for measuring modern malware systems<br><u>C Kreibich</u> , N Weaver, <u>C Kanich</u> , W Cui Proceedings of the 2011, 2011 - dl.acm.org<br>These scalable decision points remain logically and physically separate from the system's gateway<br>specific prototype of a worm honeyfarm that explored the scalability constraints present of<br>operational fidelity and, in the process, necessarily sacrifice the fidelity that precisely<br>Cited by 29 Related articles All 18 versions Import into BibTeX Save More | [PDF] from sigcomm.org                       |

#### Scholar Features – Getting PDFs

| Web Images More                       |                                                                                                    |  |  |  |
|---------------------------------------|----------------------------------------------------------------------------------------------------|--|--|--|
| Google                                | Scalability, fidelity, and containment in the potemkin virtual honeyfar 🝷 🧧 🤉                                                                                                    |  |  |  |
| Scholar                               | About 225 results (0.05 sec)                                                                                                    |  |  |  |
| Articles                              | Did you mean: Scalability, fidelity, and containment in the potemkin virtual honey farm                                                                                                    |  |  |  |
| Case law                              | Scalability, fidelity, and containment in the potemkin virtual ho                                                                                                    |  |  |  |
| My library New!                       | M Vrable, J Ma, J Chen, D Moore, E Vandekieft ACM SIGOPS, 2005 - dl<br>Abstract The rapid evolution of large-scale worms, viruses and bot-nets have me<br>malware a pressing concern. Such infections are at the root of modern scourges<br>to find out who has cited                                                                                                    |  |  |  |
| Any time                              | DDoS extortion, on-line identity theft, SPAW, phishing, and piracy. However, the<br>Cited by 289 A varied articles All 43 versions Import into BibTeX Save Mo                                                                                                    |  |  |  |
| Since 2014                            | GQ: Realizing a system to catch worms in a quarter million places will have a large "cited                                                                                                    |  |  |  |
| Since 2013<br>Since 2010              | W Cui, <u>V Paxson</u> , NC Weaver - 2006 - Citeseer by" count                                                                                                    |  |  |  |
| Custom range                          | GQ's architecture emphasizes high fidelity, scalability, isolation, stringent concerning of the second string of the second string |  |  |  |
|                                       | Protocol-independent adaptive replay of application dialog - Cui, Paxson, et al 2006<br>Cited by 30 inclated articles Import into BibTeX. Save More                                                                                                    |  |  |  |
| Sort by relevance<br>Sort by date     |                                                                                                    |  |  |  |
|                                       | [CITATION] Scalability, fidelity, and containment in the potemkin virtual honeyfarm<br>V Michael, M Justin, C Jay, M David, V Erik of the Twentieth ACM Symposium on, 2005                                                                                                    |  |  |  |
| ✓ include patents                     | Cited by 2 Related articles Import into BibTeX Save More                                                                                                    |  |  |  |
| <ul> <li>include citations</li> </ul> | Design and implementation of an isolated sandbox with mimetic internet used to analyze<br>S Miwa, T Miyachi, M Eto, M Yoshizumi Proceedings of the, 2007 - dl.acm.org                                                                                                    |  |  |  |

## Scholar Features – Settings

| Google                                       |                                                                                                    |                                        |                                                                         |  |  |
|----------------------------------------------|----------------------------------------------------------------------------------------------------|----------------------------------------|-------------------------------------------------------------------------|--|--|
| Scholar Settings                             | Save                                                                                                    |                                        |                                                                         |  |  |
| Search results<br>Languages<br>Library links | <ul> <li>● Search articles (✓ include patents).</li> <li>○ Search case law.</li> </ul>                                                          |                                        |                                                                         |  |  |
|                                              | Results per page<br>10                                                                                                    |                                        | You can add links to<br>have Google give you<br>an "Import into BibTeX" |  |  |
|                                              | Where results open Open each selected result in a new browser window.                                                                           |                                        | link for each listed pape                                               |  |  |
|                                              | <ul> <li>Bibliography manager</li> <li>Don't show any citation import links.</li> <li>Show links to import citations into BibTeX + .</li> </ul> |                                        |                                                                         |  |  |
|                                              | To retain setting                                                                                                    | Save Cance<br>gs, you must turn on coo |                                                                         |  |  |

### Literature Review – Continued

- Use related work section, abstracts, tables, figures, intros, and conclusions to find related work
- Identify and check up on the key players

   Typically professors, research scientists
- When do I stop?
  - When you seem to have exhausted the most closely related work
    - No new relevant citations (or cited by) from any of the papers you have found
    - No new useful keywords to search
    - When it seems like you have a full mesh

# Literature Review – FAQ

- What if nothing is related?
  - You need to be more liberal in your view of "related"
    - If you squint, maybe X or Y is somewhat close
  - Eventually, it all comes back to seminal works in networking in the end
  - People hopefully have not done exactly what you're doing, but your ideas were inspired from somewhere

# **Keeping Organized**

- Use a spreadsheet or similar tabular organizational structure
- Keep track of authors, titles, PDF links, citation counts, publication venue, BibTeX entry (optional), and summary (where appropriate)
- Determine the influential folks who are highly cited and whose ideas are spreading

### **Reading Research Papers**

- Work smarter, not harder
- Multiple pass approach
  - Quick screen/gist read:
    - Read title and abstract
    - Skim intro and conclusion
    - Look at shiny things (headings, figures, tables)
  - Deep-dive on the important ones:
    - After skim, actually read document and make notes on what is important
    - Focus on contributions, novelty, key details of experiments/proofs
    - Identify flaws/opportunities for improvement
    - Are you convinced? Why or why not?

### **Reading Research Papers**

- Further reading:
  - P. Fong, "Reading a computer science research paper," Inroads, the SIGCSE Bulletin, 2009.
  - S. Keshav, "How to read a paper," ACM Computer Communication Review, 2007.

### **Theoretical Strategies**

• Algorithms

Foundations of CS

• Logic in CS

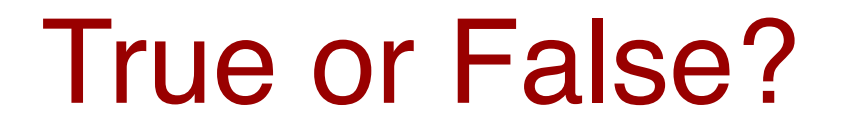

 Theory is Mathematical Foundations, and doesn't care about actual machines

• Theory is an specialist's area just like networks, AI, graphics, compilers ...

## Why & How

• Why study theory:

per previous remarks, lots of applications in design, implementation, verification of systems

not for today....

... come see me for propaganda

## Why & How

- How to make theory work for you:
  - techniques more important than famous theorems
  - learn to do proofs: same skill set as programming
  - learn to ask annoying questions

## **Empirical Strategies**

- Simulation (and Emulation)
- Measurement and Experiments
- Constructing Metrics
- Trials (without tribulation)

# **Reporting Information**

- Explain your setup and methodology clearly
  - Details matter
  - Some readers/viewers annoyed by sudden presentation of results without background
- Charts
  - Determine most useful information to display
  - Use labels/axes very carefully

#### A Bad Chart

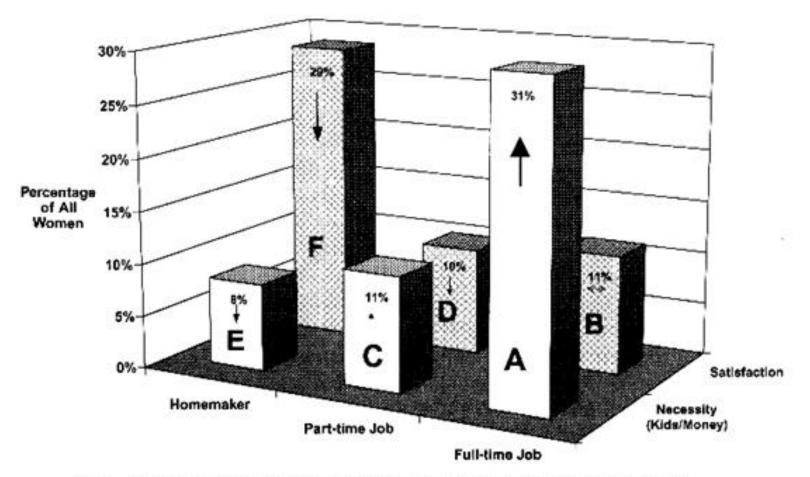

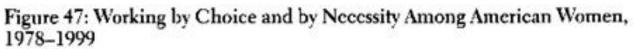

Illustration courtesy of Gary Klass, Illinois State University

### Better (but still bad) Chart

Reasons Women Work or Stay at Home, 1978-1999

30% 25% % of all women 20% 15% 10% 5% 0% Part-time job Full-time job Homemaker

Necessity (Kids\money) Personal satisfaction

Illustration courtesy of Gary Klass, Illinois State University

### **Avoid Pie Charts**

- Extremely low value per square pixel
   Distribution across a single variable
- Multivariate comparisons are generally more meaningful
- Three dimensional pie charts?
  - Are you serious?

### Making Good Charts/Tables

- Chart Examples and Guidance: http://lilt.ilstu.edu/gmklass/pos138/ datadisplay/sections/goodcharts.htm
- Table Examples and Guidance: http://lilt.ilstu.edu/gmklass/pos138/ datadisplay/sections/goodtables.htm

#### **Question and Answer**

## **Upcoming Sessions**

• Sept. 15: Making an Impact

• Sept. 29: Creativity and Communicating with the Community

• Oct. 6: Tools of the Trade